## CONHECIMENTOS ESPECÍFICOS

Julgue os próximos itens, acerca da UML 2.

61 No diagrama de atividades, a figura a seguir indica uma ação de evento de tempo e, por considerar o tempo necessário ao disparo do evento, pode ser comparada a uma trigger.

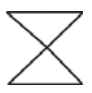

62 A figura seguinte mostra a relação entre dois estados de ação na UML. Nesse caso, a correta interpretação é que, após e toda vez que a ação protected node for executada, o nó handlerbody node também será executado.

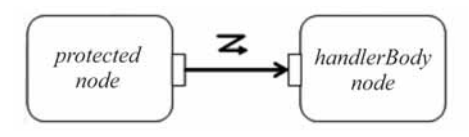

63 O diagrama de sequência a seguir indica que o fragmento combinado par representa a execução paralela dos comportamentos nele inseridos.

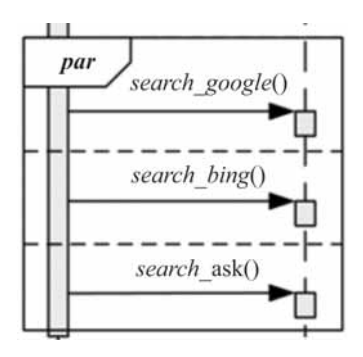

64 Na figura seguinte, o diagrama de classe indica que ISensor é interface fornecida da classe TheftAlarm, ou seja, ISensor é um serviço implementado e que suporta as características e restrições da classe.

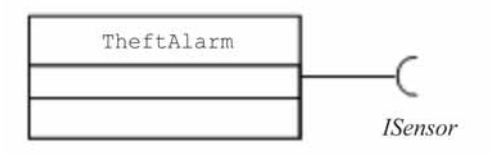

65 O diagrama de comunicação mostra as mensagens trocadas entre os objetos vinculados durante o processo, mesmo sem descrever sua temporalidade.

Considere que, em um documento de requisitos, foram elencadas as seguintes necessidades a serem supridas por meio de padrões de projeto:

- I implementar um padrão de criação que possibilite a separação entre a construção de um objeto complexo e sua representação de modo que esse processo de construção possa criar diferentes representações;
- II implementar um padrão que evite vínculo permanente entre uma abstração e sua implementação;
- III implementar um padrão que, sem violar o encapsulamento e a captura, externalize o estado interno de um objeto e permita que posteriormente ele seja restaurado a esse estado;
- IV implementar um padrão que permita a variação do algoritmo independentemente dos clientes que o utilizam;
- V implementar um padrão que forneça uma interface unificada para um conjunto de interfaces em um subsistema;
- VI implementar um padrão que especifique os tipos de objetos a serem criados usando uma instância prototípica e crie novos objetos copiando este novo protótipo.

Com base nessa situação hipotética, julgue os itens a seguir, com relação aos padrões de projeto.

- 66 O padrão comportamental memento atende corretamente o que se pede em III.
- 67 Atendendo corretamente o que se pede em IV, o padrão comportamental strategy define uma família de algoritmos, encapsula cada um deles e os torna intercambiáveis.
- 68 O padrão façade atende corretamente o que se pede em V. Esse padrão estrutural define uma interface de nível mais alto que torna o subsistema mais fácil de ser usado.
- 69 O padrão de criação prototype atende corretamente o que se pede em VI.
- 70 O padrão builder atende corretamente o que se pede em I.
- 71 O padrão estrutural bridge resolve corretamente o que se pede em II.

Julgue os seguintes itens, com base na arquitetura Modelo, Visão e Controlador (MVC).

- 72 A visão encapsula objetos de conteúdo, solicita atualizações do modelo e seleciona o comportamento do modelo.
- 73 O controlador gerencia as requisições dos usuários encapsulando as funcionalidades e prepara dados do modelo.

{

No que concerne aos aspectos de linguagens de programação, algoritmos, estrutura de dados e case, julgue os itens subsequentes.

74 O algoritmo apresentado a seguir, desenvolvido na linguagem Java, retornará true se não houver elementos comuns entre os arranjos a, b e c, ou seja, se os três conjuntos forem disjuntos.

```
public static boolean AvaliaConjuntos(int[] a,
int[] b, int[] c){
  for (int i=0; i < a.length; i++)for (int j=0; j < b. length; j++)for (int k=0; k < c.length; k++)
      if ((a[i] == b[j]) & (b[j] == c[k]))return false;
   return true;
}
```
75 Dado o vetor[] com n > 3 elementos numéricos e inteiros, o algoritmo apresentado por seleção resultará no mesmo vetor com os elementos ordenados na ordem decrescente.

```
 int aux, i, j;
  for(i=tamanho-1; i)=1; i--)
    {
     for(i=0; i<1; i++)
       {
       if(vetor[i]>vetor[i+1])
         {
          aux=vetor[i];
              vetor[i]=vetor[i+1];
             vector[i+1] = aux; }
       }
    }
}
```
- 76 As ferramentas case utilizadas para testes, depuração bem como verificação e validação são classificadas sob a perspectiva de integração.
- 77 Considerando que o algoritmo seguinte possui um arranjo A que armazena n > 3 elementos, é correto afirmar que a saída (s) será a soma dos elementos das células ímpares de A.

```
A[0] = 0;para i = 2 até n-1 em incrementos de 3 faça
s = s + A[i]retorna s
```
- 78 Pilha é uma coleção de objetos que são inseridos e retirados de acordo com o princípio LIFO (last in first out). O armazenamento das últimas páginas visitadas pelos navegadores web e os mecanismos de reversão (undo) dos editores de texto são exemplos desse tipo abstrato de dados.
- 79 Uma árvore implementada por meio de encadeamento deve apresentar, além do nó pai, um encadeamento entre os nodos por meio de um campo de elo (ponteiro) e uma indicação de final de árvore por meio de um ponteiro nulo.
- 80 O tipo abstrato de dados deque armazena os elementos em posições como as de uma lista. Cada uma dessas posições em um deque é definida em relação à posição de seus vizinhos e constitui um nodo que satisfaz a relação pai-filho.

Julgue os itens seguintes, referentes a bancos de dados.

- 81 Em um arquivo, os registros têm tamanho fixo ou variável e podem ser de diferentes tipos ou classes.
- 82 Bloco é a unidade de transferência de dados entre o disco e a memória. Em um mesmo bloco podem estar alocados no máximo dez registros de tamanho fixo.
- 83 Dados persistentes são gravados em dispositivos de armazenamento secundário, de forma permanente, também denominado armazenamento não volátil.

A respeito de sistemas gerenciadores de bancos de dados (SGBD), julgue os itens a seguir.

- 84 A chave primária (PK) contém apenas uma coluna, a chave secundária (SK) contém duas colunas e a chave concatenada (CK) contém três ou mais colunas.
- 85 Cada SGBD utiliza um terminador de comando específico. Como exemplo, no Oracle e no PostgreSQL, o terminador é ponto e vírgula (;) enquanto no SQL Server é GO.
- 86 O comando LISTE OS CARROS COM PREÇO ACIMA DE 30 MIL REAIS é entendido pelo SGBD como um caminho de acesso lógico e traduzido para caminho de acesso físico para a obtenção da informação solicitada.
- 87 Os programas usados em um SGBD permitem criação de estruturas, manutenção de dados, gerenciamento de transações efetuadas em tabelas e extração de informações.
- 88 Para implementar um SGBD, são necessários três componentes: linguagem de definição de dados, linguagem de manipulação de dados e dicionário de dados.

Com relação à linguagem de definição de dados (DDL) e à linguagem de manipulação de dados (DML), julgue os próximos itens.

89 Para inserir uma nova coluna em uma tabela já existente, a DDL utiliza o comando ALTER, como no exemplo a seguir.

ALTER TABLE CLIENTE ADD NOME CHAR(50) UNIQUE

90 A DML utiliza o comando CREATE para inserir um novo registro na tabela de dados.

```
CREATE TABLE PESSOA (
ID INTEGER NOT NULL,
NOME CHAR(50) NOT NULL UNIQUE,
CPF DECIMAL (11,0) NULL,
NACIONALIDADE INTEGER NOT NULL,
PRIMARY KEY (ID),
FOREIGN KEY (NACIONALIDADE) 
REFERENCES TABELA_NACIONALIDADE (CODIGO_NACIONALIDADE)
);
```
Com base no comando SQL apresentado, julgue os itens subsequentes.

- 91 A tabela criada terá quatro colunas.
- 92 Mais de uma PESSOA pode ter o mesmo NOME e a mesma NACIONALIDADE.
- 93 Na tabela TABELA NACIONALIDADE, CODIGO NACIONALIDADE deve ser PRIMARY KEY.
- 94 A tabela TABELA\_NACIONALIDADE deve ter uma coluna de nome DESCRICAO\_NACIONALIDADE para obter o texto equivalente a cada código.
- 95 A cláusula NULL na coluna CPF indica que o conteúdo dessa coluna pode ser zero, já que ela é do tipo DECIMAL (11,0).

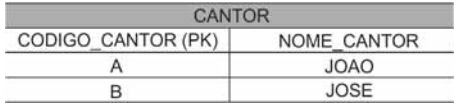

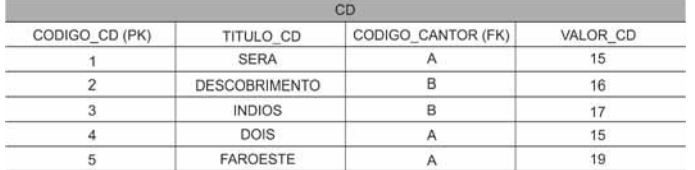

Considerando os dados apresentados nas tabelas, julgue os itens subsequentes, a respeito de conceitos e comandos SQL.

## 96 Considere o comando abaixo.

SELECT CANTOR.NOME\_CANTOR, CD.TITULO\_CD FROM CANTOR, CD

WHERE CD.CODIGO CANTOR = CANTOR.CODIGO CANTOR Quando executado, esse comando apresentará o resultado

mostrado a seguir.

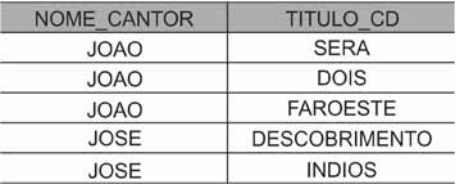

97 Assumindo que cada cantor vendeu apenas uma unidade de cada CD de sua autoria, o comando a seguir apresentará o ganho total de cada um deles.

SELECT CANTOR.NOME CANTOR, SUM(CD.VALOR CD) FROM CANTOR, CD WHERE CD.CODIGO CANTOR = CANTOR.CODIGO CANTOR

98 O comando a seguir apresentará como resultado uma tabela com 3 linhas.

SELECT COUNT(\*) FROM CD WHERE VALOR CD  $\geq 16$ 

99 Quando aplicadas na coluna VALOR\_CD da tabela CD, as funções AVG e STDDEV retornam a média aritmética e o desvio-padrão dos preços dos CDs, respectivamente.

Julgue os itens subsequentes, relativos a bancos de dados textuais (BDT).

- 100 Recuperação de dados e recuperação de informação são expressões utilizadas para o mesmo processo: retornar para o usuário todos os documentos em que exista o termo pesquisado.
- 101 São técnicas de filtragem utilizadas no BDT: padronização, stopwords e stemming.

Considerando que o principal objetivo da modelagem de dados é desenvolver uma representação das informações de determinado negócio ou processo, julgue os itens subsecutivos.

- 102 O modelo de entidade e relacionamento é uma representação da realidade, utilizando entidades e relacionamentos.
- 103 No modelo lógico de dados, não há necessidade de as entidades estarem normalizadas; isso é necessário apenas no modelo físico de dados.
- 104 As cardinalidades, também chamadas de relacionamento, podem ser 1:1, 1:N e N:N.
- 105 Entidade é um agrupamento lógico de informações inter-relacionadas que representa uma abstração do mundo real.

Com referência à linguagem de programação Java, julgue os itens a seguir.

- 106 Uma classe final não pode ser herdada, um método final não pode ser sobrescrito, e o valor de um atributo final não pode ser alterado.
- 107 A palavra reservada interface é utilizada sempre que se quer criar uma nova tela com interface gráfica.
- 108 Devido à linguagem de programação Java ser fortemente tipada, não é possível haver conversão entre tipos de dados diferentes.
- 109 Caso queira lançar uma exceção em seu programa, o programador deverá utilizar a palavra reservada throw seguida da exceção a ser lançada.
- 110 São estruturas de repetições Java: while, for, for-while e repeat.

Com relação aos frameworks de desenvolvimento, julgue os itens subsequentes.

- 111 O Zend é um framework de aplicações web de código aberto, orientado a objetos, implementado em JSF e desenvolvido com o objetivo de simplificar o desenvolvimento web de aplicações Java.
- 112 O Apache Ant é uma biblioteca Java e, ao mesmo tempo, uma ferramenta de linha de comando cuja missão é conduzir processos descritos em arquivos build. Algumas das tarefas que podem ser realizadas por ele é a compilação, exclusão e até a criação de classes.
- 113 Os arquivos de build do Apache Ant são escritos em XHTML e podem ser executados por um browser, o que o torna uma ferramenta bastante flexível e fácil de usar.

Julgue os itens seguintes, relativos ao framework Hibernate. Nesse sentido, considere que a sigla HQL, sempre que utilizada, se refere a Hibernate Query Language.

- 114 Ao se utilizar o Hibernate, não é preciso que se reescrevam consultas HQL durante a migração entre bancos de dados diferentes.
- 115 O framework Hibernate, uma solução para se fazer o mapeamento objeto relacional (ORM) em ambientes Java, cuida do mapeamento de classes para tabelas de banco de dados e de tipos de dados Java para tipos de dados SQL.
- 116 Uma das desvantagens da utilização do Hibernate é o aumento do tempo de desenvolvimento, já que todas as consultas SQL deverão ser transcritas para a linguagem HQL para poderem ser mapeadas em classes Java.
- 117 Não devem ser utilizados juntos os frameworks JBoss Seam e Hibernate, já que os dois têm exatamente a mesma funcionalidade: o mapeamento de classes Java em tabelas do banco de dados, ou seja, o mapeamento objeto relacional (ORM).

A respeito de portlets Java, portais e suas especificações JSR 168 e JSR 286, julgue os itens a seguir.

- 118 Para fornecer a coordenação entre portlets, a especificação Java portlet JSR 286 introduz os seguintes mecanismos: events e public render parameters.
- 119 Portlets são componentes baseados na Web que permitem a integração entre aplicativos e portais.
- 120 Para receber eventos, o portlet implementa a interface "javax.Portlet.RequestReceiveEvent".

No que se refere à arquitetura Java EE 7, julgue os próximos itens.

- 121 IDEs (Integrated Development Environment), como NetBeans e Eclipse, são usados para desenvolver aplicativos e outros componentes para Java EE 7.
- 122 O GlassFish é um servidor open source que implementa a plataforma Java EE e que oferece suporte para EJB, JPA, JSF, JMS, RMI, JSP e servlets.
- 123 O JSON (JavaScript object notation) é um formato leve para troca de dados que implementa o modelo MVC (model-view-control) em substituição ao framework JSF.
- 124 A plataforma Java EE realiza tarefas comuns de infraestrutura para que os desenvolvedores possam se concentrar no desenvolvimento da lógica de negócios de suas aplicações.
- 125 O Java EE 7 não oferece suporte a HTML5.

```
1 public class Principal {
      public static void main(String[] args) {
5 int i = 10;<br>6 byte b = 5;
6 byte b = 5;<br>
7 b = (bvt e)ib = (byte)i;8 b += i;
9 i = b;
10
11 System.out.println(i);
13 }
```
Com base na imagem da classe Java apresentada, julgue os itens seguintes.

- 126 A classe irá compilar, mas não executará, porque apresentará erro em tempo de execução.
- 127 A classe irá executar e será impresso no console de saída o valor 20.
- 128 A classe não irá compilar, por causa do operador "+=", utilizado na linha 8.
- 129 A classe não compilará, pois houve erro durante a conversão dos tipos de dados na linha 7.
- 130 O tipo int é um tipo primitivo Java.

## Espaço livre

 $\frac{2}{3}$ 

 $\frac{4}{5}$ 

12 }